## Likes

## Like

When you agree with what someone said in a Talk comment you can press on in that comment to let them know.

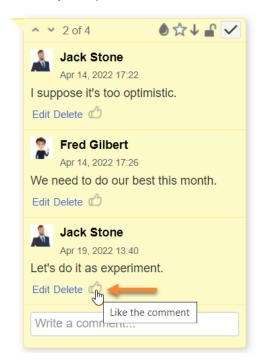

To remove your like, press one more time.

Once a comment is liked, its author receives an email notification.

To see the list of users who liked a Talk comment, press the 'Like' link button:

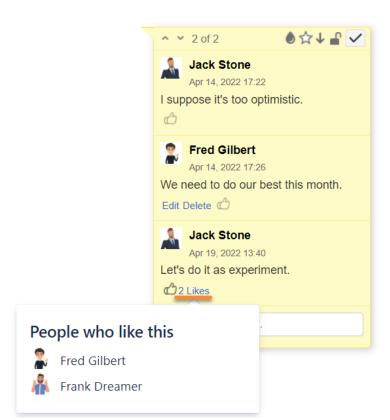